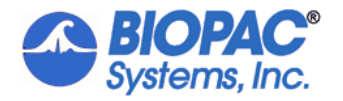

MONITOR GAS CONCENTRATION

7/26/23

## **Application Note 296:** *Continuous Monitoring of a Monotonic Signal Application to GASSYS3 Systems*

This application note presents a way to monitor the convergence of gas concentration values in a GASSYS3. The response curve is simulated using an RC filter with a long time constant.

# *1.0 Motivation*

The flow of calibration gases into the GASSYS3 chamber can be heuristically monitored where the operator can "eyeball" the signal until it appears to reach an asymptotically stable value. This note offers a technique through BBS where an algorithm determines when the asymptotically stable value is reached.

# *2.0 Hardware Setup*

To mimic the behavior of the GASSYS3 asymptotically reaching a stable concentration level which resembles an exponential curve, an RC filter is fabricated to interface with the MP150 and UIM100C. The time constant is designed to be

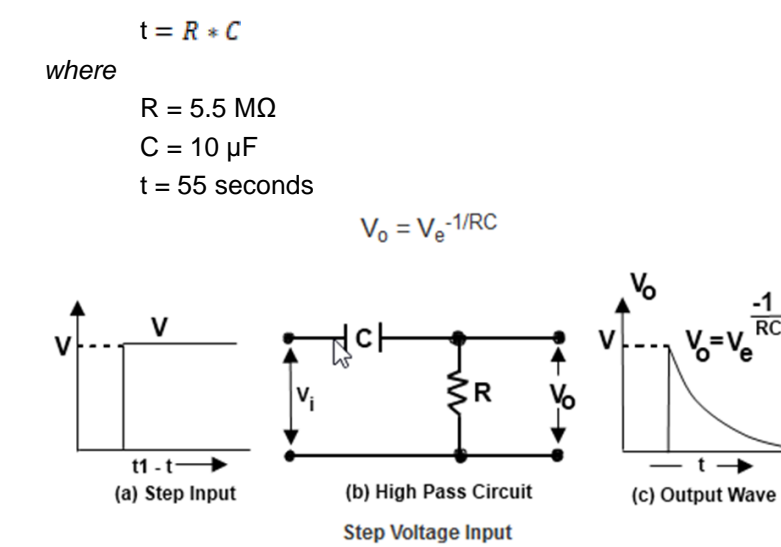

**Figure 1a** Schematic of RC high pass filter to mimic GASSYS3 concentration level response.

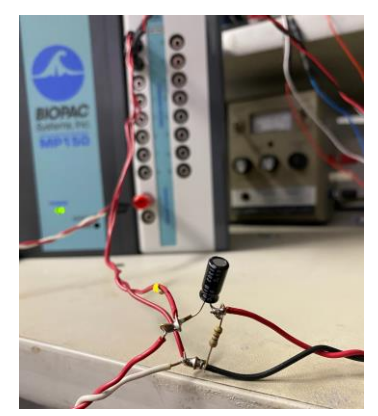

**Figure** 1b RC filter. Implementation of RC filter. Input  $\rightarrow$  OUT0, V<sub>RC</sub>  $\rightarrow$  CH1, V<sub>R</sub>  $\rightarrow$  CH2

A step-function type signal is imparted to the input. A voltage will appear across the resistor where the signal will experience a monotonic decay in amplitude. This decay mimics the GASSYS3 gas concentration level response.

## *3.0 Sampling of the Response*

The core algorithm used to sample and determine convergence to the asymptotic stable value is as follows (code is listed within the Appendix):

```
|
                                                                V
                                                      OnStartAcquisition
                                                  Stiimulator 0 On, set to 5 V
                                          Set Beginning time variable, T = ticks / 60
                                                      Delay = 10 seconds
                                                              End
                                                                |
                                                                V
                                                      OnIdleAcquisition
                                     Ending time variable, K = ticks / 60d = K - Tif d > 10; 10 second swath of data
                                              Edit SelectAll
                                             Set Hcursor Hcursor2-D, Hcursor2
                                             R = Abs(Slope)If R < 0.01 MP100 StopAcq
en de la component de la component de la component de la component de la component de la component de la compo
                                            T = ticks / 60 ; new beginning time
                                      Endif ;cycle through again
                                                              End
                                                                |
                                                                V
                                                      OnEndAcquisition
                                                      MP100 Set Out 0, 0
                                                    MP100 Set Stim 0, Off
                                                         Call "Process"
                                                              End
                                                                |
                                                                V
                                                            Process
                                                         Select Wave 2
                                                         Edit SelectAll
                                              Set Hcursor HCursor2-1, HCursor2
                                         Check mean value against passing metrics
                                                              End
```
# *4.0 Sample Output*

The following are sample graphical and journal outputs

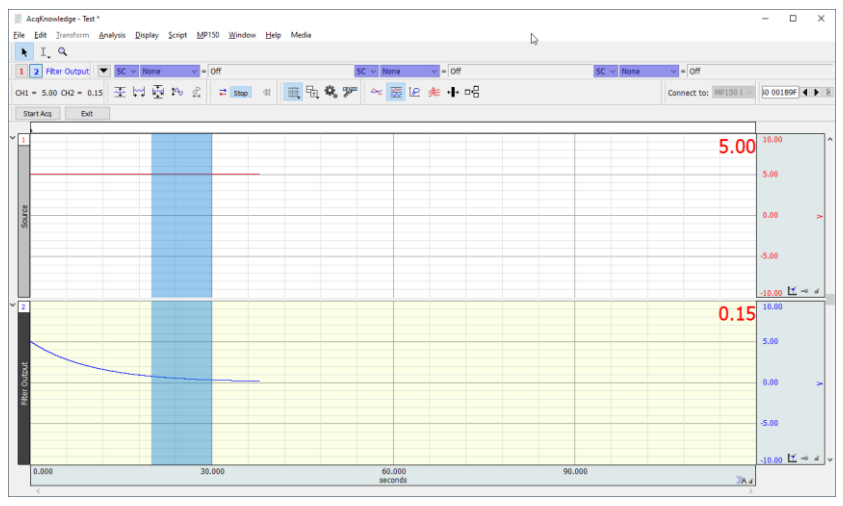

**Figure 2a** 10-second sampling **during** acquisition

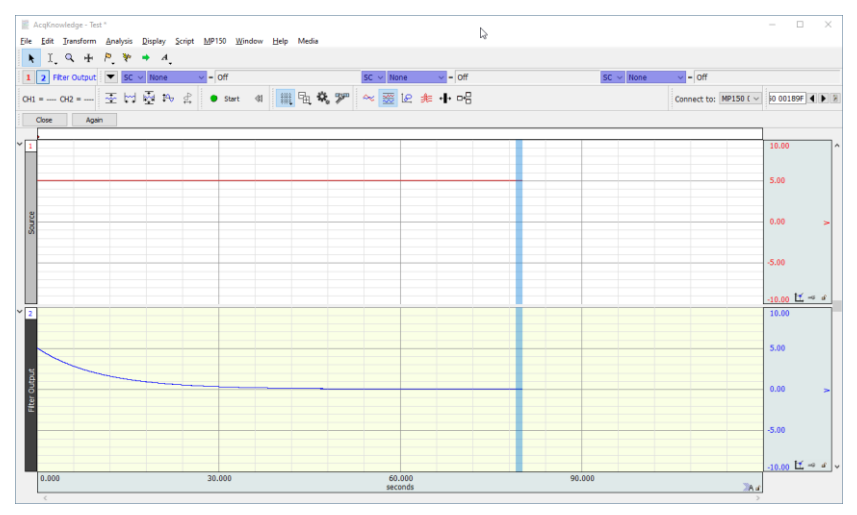

**Figure 2b** One-second sampling **at end** of acquisition

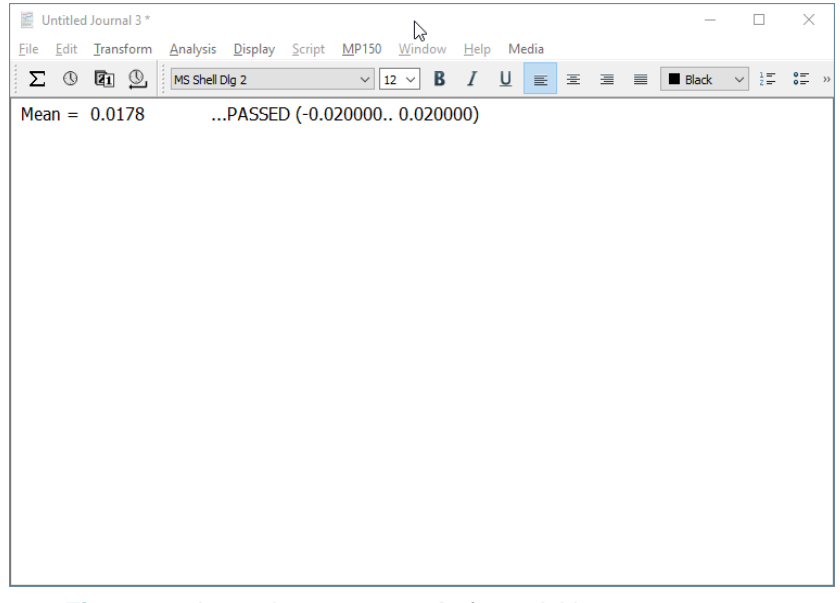

**Figure 2c** Journal output **at end** of acquisition measurement

# *Appendix | BBS Code for Convergence Monitoring*

Lessons **OnOpenFile** 

;;Program that auto-convergences during an acquisition V3

CloseAllGraphs

 $W$ = "Test"$ 

New W\$

Journal New

Select Window W\$

Call "SetupChannels"

Call "Buttons"

End **Buttons RemoveAllButtons** CreateButton "Start Acq" "StartAcq" CreateButton "Exit" "Exit"

End **StartAcq** MP100 StartAcq

End **OnStartAcquisition** MP100 Set Stim 0, Off MP100 Set Stim 0, On MP100 Set Out0 5

 $T =$  ticks / 60  $D = 10$ 

End **OnIdleAcquisition** 

### **App Note 296 | Continuous Monitoring of a Monotonic Signal** *BIOPAC* **Systems, Inc.**

 $K =$  ticks / 60  $d = K - T$ if  $d > D$  Select Wave 2 Edit SelectAll Set HCursor HCursor2 - D, HCursor2  $R = Abs(Slope)$  if R < 0.001 MP100 StopAcq endif  $T =$ ticks / 60 endif End **OnEndAcquisition** MP100 Set Out0 0 MP100 Set Stim 0, Off Call "Process" End Exit MP150 StopAcq Call "EndButtons" End **EndButtons RemoveAllButtons** CreateButton "Close" "Close" CreateButton "Again" "OnOpenFile" End Close Select Window W\$ Journal Close CloseGraph End **SetupChannels** Select Window W\$

MP100 Set Channel AllOff MP100 Set Channel 1, Analog, Enable, Plot, Off, "Source" MP100 Set Scaling Analog 1, 1, 1, -1, -1, "V"

#### **App Note 296 | Continuous Monitoring of a Monotonic Signal** *BIOPAC* **Systems, Inc.**

MP100 Set Channel 2, Analog, Enable, Plot, Off, "Filter Output" MP100 Set Scaling Analog 2, 1, 1, -1, -1, "V"

MP100 Set Storage Memory NoRepeat, Off, Save MP100 Set Rate 2000 MP100 Set Length 300, Seconds ; ~ 300 secs MP100 Set OverwritePrompt Off

Set MeasurementPrecision 6

Set HScale 30

End Process Select Wave 2 Edit SelectAll Set HCursor HCursor2 - 1, HCursor2

 $X# = Mean$  $A# = -0.02$  $B# = 0.02$ 

Journal Append " Mean = " Journal Append STR\$(X#, 4)

Call "CheckRange" Call "EndButtons"

End **CheckRange** ;\*\*\*\*\*\*\*\*\*\*\*\*\*\*\*\*\*\*\*\*\*\*\*\*\*\* ; CheckRange ;\*\*\*\*\*\*\*\*\*\*\*\*\*\*\*\*\*\*\*\*\*\*\*\*\*\*  $y = 0$ if X# < A#  $y = 1$ endif if  $y = 0$ if  $X# > B#$  $y = 1$ endif

```
endif
if y = 1Y = 0Journal Append "\t***** FAILED! ***** ( Need "
       Journal Append A#
       Journal Append ".."
       Journal Append B#
       Journal Append " to pass.)"
else
       Journal Append "\t ...PASSED ("
       Journal Append A#
       Journal Append ".."
       Journal Append B#
       Journal Append ")"
endif
Journal Append "\r"
;
End
```